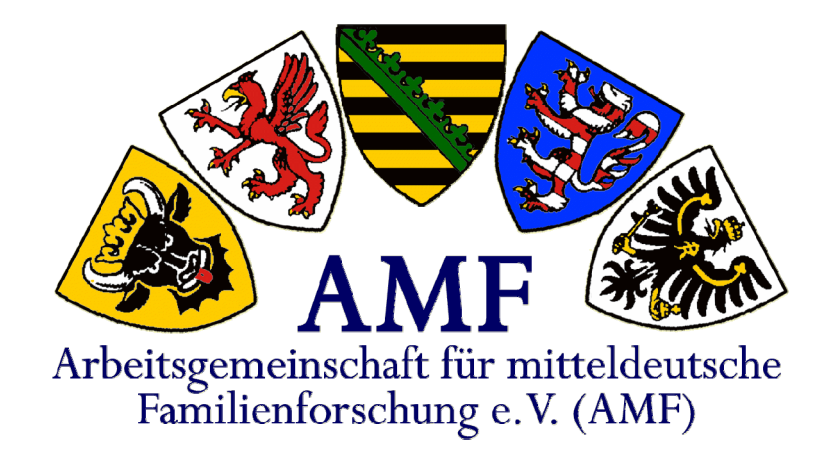

## Genealogischer Nachlass

### die unveröffentlichten Ergebnisse genealogischer Forschung

Vortrag von Peter Teuthorn, Gilching

Gehalten auf der Jahrestagung 2014 in Salzwedel

#### Genealogischer Nachlass die unveröffentlichten Ergebnisse genealogischer Forschung

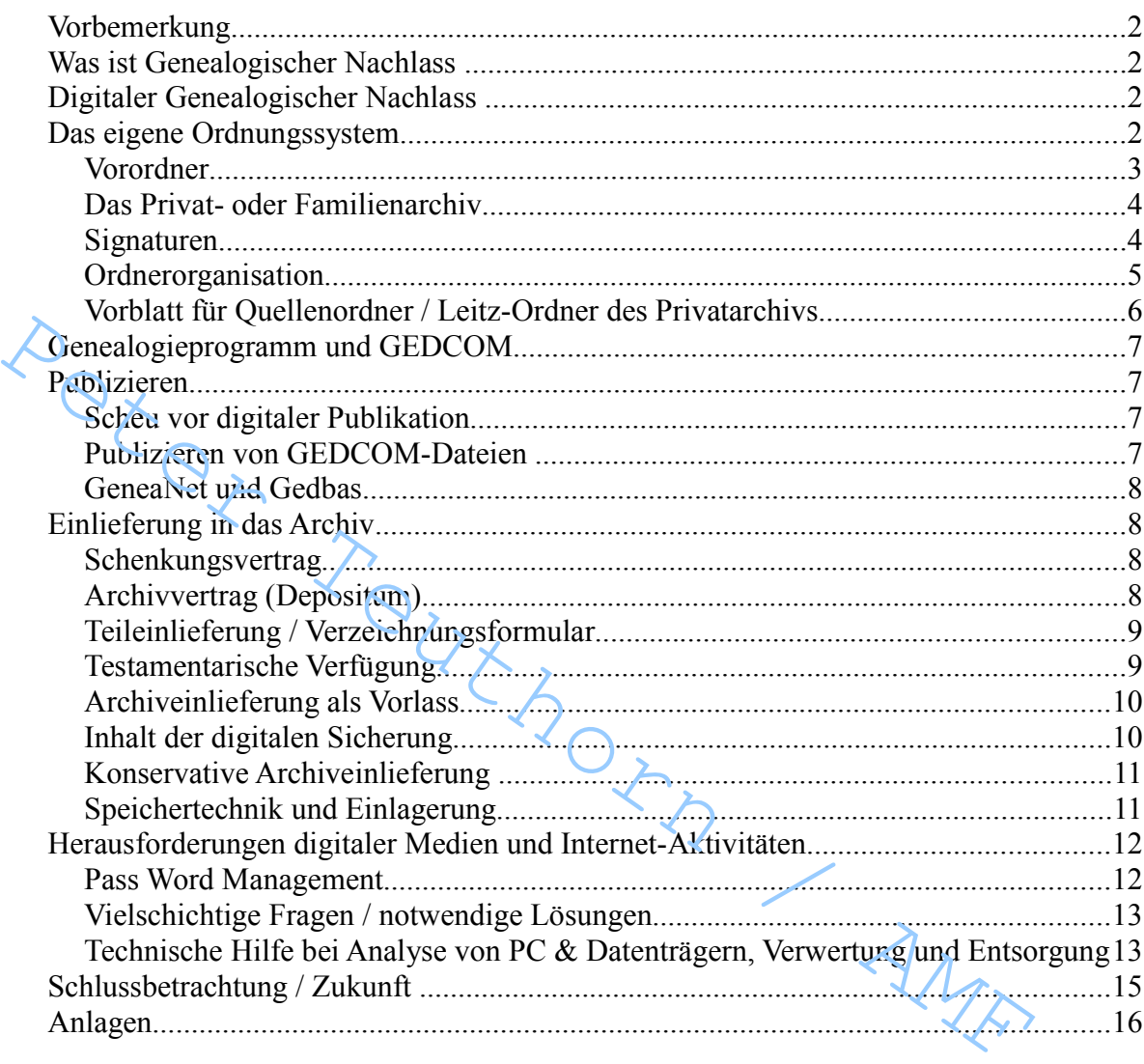

Familienforscher wünschen meist, dass das mit viel Liebe und Kraft zusammengetragene Ergebnis ihrer Forschung nach ihrem Ableben erhalten bleibt. Wenn die Forschung nicht in der Familie fortgesetzt werden kann, möchten sie wenigstens späteren Forschern den Zugang zu ihren Ergebnissen sichern. Der Weg, dies sicherzustellen, ist nicht leicht zu finden.

Der nachstehende Text will das Problem thematisieren und eine Lösung erleichtern. Am Ende grundlegender Überlegungen soll eine konkrete Anweisung für eine Einlieferung in das Vereinsarchiv stehen. Diejenigen, die ihren Weg dahin bereits gefunden haben, können die folgenden Absätze überspringen und direkt ab Kapitel 'Genealogie und GEDCOM' oder 'Einlieferung in das Archiv' weiterlesen.

#### Vorbemerkung

Die Frage, wie mit dem Genealogischen Nachlass umzugehen sei, beschäftigt derzeit die Vereine sowie deren Dachverein, die Deutsche Arbeitsgemeinschaft Genealogischer Vereine (DAGV). Die Diskussion ist durch die Vielschichtigkeit des Themas, Definitionsfragen, logistische Probleme, Verwaltungsfragen und ganz praktische Umsetzungsfragen bestimmt. Über allem aber prägt die geringe Erfahrung mit der dauerhaften Aufbewahrung digitaler Materialien die Debatte.

Ein zweiter Gedanke sei noch vorangestellt. Wir Familienforscher sind als ausgeprägte Individualisten jeweils zutiefst von unserer eigenen Vorgehensweise überzeugt. Wir nehmen aber gerne Vorschläge an, die in unser Konzept passen. Alles was zur **Regelung des Genealogischen Nachlasses** gesagt wird, kann deshalb lediglich Vorschlagcharakter haben. Insbesondere ein Konzept zur Regelung des Digitalen Nachlasses kann nur als Angebot angelegt sein, in dem der Rat suchende Familienforscher seine eigene Lösung finden mag.

Zuletzt muss betont werden, dass der Autor im Folgenden Veröffentlichungen / Publikationen nicht als Nachlass behandelt.

#### Was ist Genealogischer Nachlass

Der **Genealogische Nachlass** ist Bestandteil des gesamten Nachlasses und insofern nicht von diesem zu trennen. Es ist anzuraten ihn beizeiten mittels einer genauen Aufstellung zu spezifizieren. Er ist **prinzipiell nicht weiter trennbar in herkömmlich materiellen und in digitalen Nachlass**. mess betont werden, dass der Autor im Folgenden Veröffentlichungen / Publikations<br>
Nachlass behandelt.<br>
NAS ist Genealogischer Nachlass<br>
nealogische Nachiass ist Bestandteil des gesamten Nachlasses und insofern nicht vou<br>

Allerdings steht traditionell, aber auch ganz praktisch gesehen, der konservative papierne Nachlass augenscheinlich im Vordergrund. Denn ganz konkret wird als Nachlass zunächst einmal immer noch alles genealogische Material verstanden bzw. gesehen, das sich in Regal, Mappen, Ordnern, Karteikästen, Fotoalben, Kartons etc. gewissermaßen anfassbar findet.

Dagegen ist der digitale Nachlass überhaupt und der **Digitale Genealogische Nachlass** im Besonderen für die meisten von uns noch wenig konkret. Es ist daher derzeit **nötig, diesen seitens des Erblassers rechtzeitig umfassend zu definieren** (siehe oben) und - insbesondere wenn er an ein Archiv übergeben werden soll - gesondert darüber zu verfügen.

#### Digitaler Genealogischer Nachlass

Wie bereits ausgeführt ist digitaler genealogischer Nachlass also Teil des genealogischen Nachlasses, so wie dieser wiederum Bestandteil des gesamten Nachlasses ist.

Digitaler Genealogischer Nachlass findet sich auf Personalcomputer, Festplatten, CDs, DVDs, USB-Sticks, u.U. sogar in der (Internet) Cloud. **Nur dies ist der digitale genealogische Nachlass**. - Er kann aufgrund seiner physischen Eigenschaften leicht dupliziert werden. Das ermöglicht dem Erblasser, hierzu besondere Verfügungen zu treffen.

#### Das eigene Ordnungssystem

Kein Forscher hat bereits zu Beginn ein System gehabt, mit dem er alle Funde ordnen konnte, die für ihn selbst oder gar andere Familienforscher belegen, wie er zu seinen Ergebnissen kam. Dieses Bewusstsein für Quellen basiertes Forschen ist seit einigen Jahren nahezu selbstverständlich geworden. Zu den Quellen gehören Hinweise, Aufzeichnungen,

Abschriften und Kopien von und zu externen Fundstellen aber auch die eigene Materialiensammlung. Letztere setzt sich wiederum aus Schriftgut, Bilddokumenten (Fotos, Scans), Ton- und Video-Dokumenten zusammen. Z.B. können Kirchenbucheinträge als Fotokopie, Abschrift, Auszug oder Scan vorliegen. Vor allem dieses Privatarchiv benötigt eine Ordnung, die bei größeren Beständen nicht ohne ein möglichst selbsterklärendes System geschaffen werden kann.

#### *Vorordner*

Vor dem Erschließen und dem Zuordnen der Materialien liegt das Sammeln. Um in diesem Sammelgut etwas wiederzufinden, eignen sich **bei physischem Material** beschriftete Mappen oder beschriftete Zwischenlagen in Leitz-Ordnern schon einmal besser als der große gemeinsame Stapel, **bei digitalem Material** dann virtuelle Ordner und Unterordner im Verzeichnisbaum des Personalcomputers. Für das Vorordnen dieses Materials auf dem eigenen PC hat sich das FoKo-System als hilfreich erwiesen. Hiermit ist das Organisationssystem des DAGV-Projektes Forscherkontakte (FoKo) gemeint. Genealogische Informationen sind hier nach Name/Ort bzw. Ort/Name zu finden. Es folgt ein Modellvorschlag für den Personalcomputer:

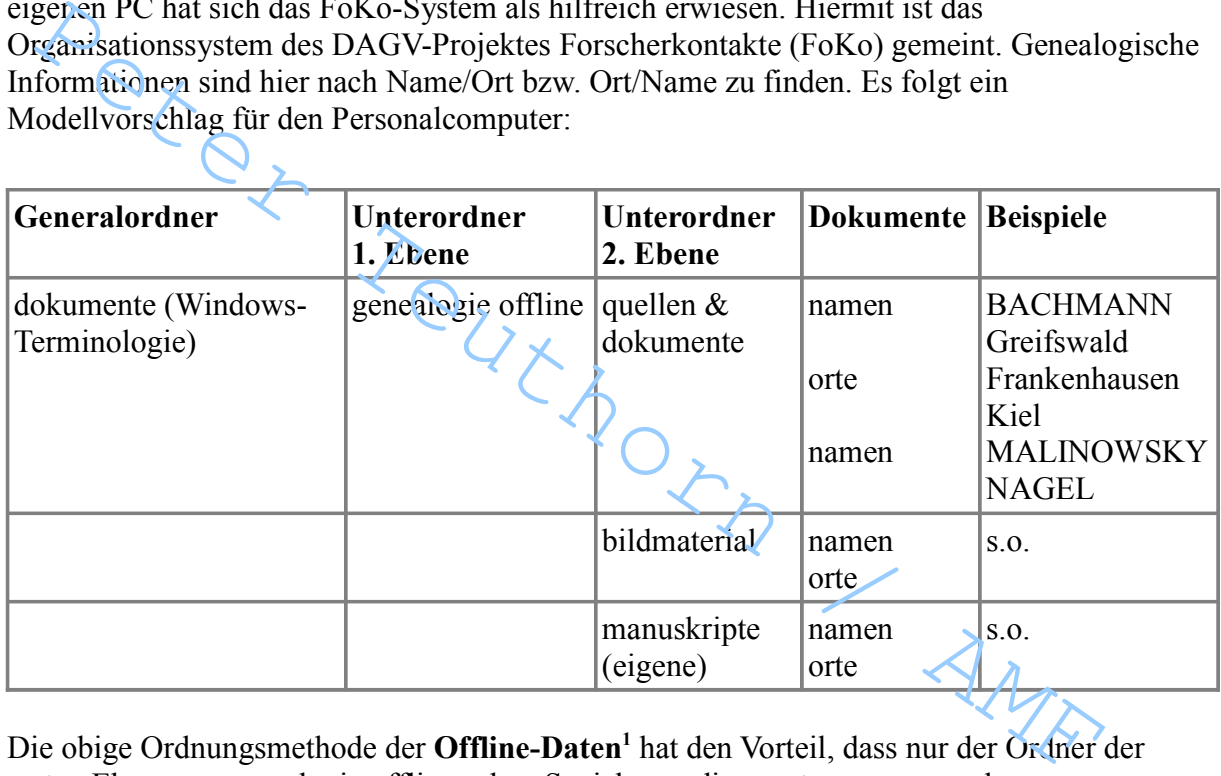

Die obige Ordnungsmethode der **Offline-Daten<sup>1</sup>** hat den Vorteil, dass nur der Ordner der ersten Ebene = <genealogie offline> dem Speichermedium entnommen werden muss.

Für die Dokumente innerhalb der Ordner hat sich - siehe oben - das einfache **FoKo-System**  als sinnvoll erwiesen. Unterordner und Dateien sollten also eine Orts- oder Namensbezeichnung enthalten.

<sup>1</sup> Im Gegensatz dazu Online-Material auf Websites und in Internet-Datenbanken.

#### *Das Privat- oder Familienarchiv*

Hier geht es nicht um das große bereits gut organisierte Archiv großer Familien oder Familienverbände, sondern um das angesammelte Material des normalen Familienforschers. Dieses wird u.U. aus einigen Schuhkartons bis zu mehreren Regalmetern von Leitz-Ordnern und Stehsammlern bestehen. Ein Rat hierzu erübrigt sich aus den bereits angesprochenen Gründen der Individualität. Unerlässlich ist aber eine überlegte Ordnung. Ungeordnete Forschungsunterlagen sind nicht nur eine Zumutung, sondern sie sind letztlich wenig wert.

#### *Signaturen*

Wie in jedem Archiv ist auch im Familienarchiv die Signatur der Schlüssel für das Auffinden der Quellen und Archivalien. Mittels Signatur können Quellinformationen mit einer oder mehreren Personennummern des Genealogie-Programms verknüpft werden.

#### Modell für Signatur

**OUELLENTYPEN** 

- $A =$ Archiv, extern
- $AB = Adressbuch$
- AT = Ahnentafel, -liste, -nachweis
- $B = B$ rief
- BB = Bürgerbuch
- $BU = Buch / Literatur$
- C = Census / Volkszählung
- CR = Civilstandsregister (Hansestadt Bremen) für Signatur<br>
ENTVPEN<br>
= Archiv, extern<br>
= Adressbuch<br>
= Ahnentafel, -liste, -nachweis<br>
= Biric<br>
= Birgerbuch<br>
= Buch / Literatur<br>
= Census / Volkszählung<br>
= Census / Volkszählung<br>
= Census / Volkszählung<br>
= Recherchergelo
- DB = Rechercheergebnis Datenbank
- $DI = Digitalisat$
- EM = Email-Korrespondenz
- EV = Erbenverzeichnis (SWZ)
- $F = Foto / Bild$
- $FH = Friedhof/Grab$
- $G =$  Gespräch Erinnerung
- $HP =$ Hompage
- $KB = Kirchenbuch$
- $KH = Kirchenbuch Heiraten$
- KS = Kirchenbuch Sterbefälle, Totenregister
- $KT = Kirchenbuch Taufen$
- $LP$  = Leichenpredigt
- SD = Sonstiges Dokument
- $SL = Schiffs-Passagierlisten$
- $ST = Stammtafeln$
- $TA = Todesanzeige$
- $U = U$ rkunde
- $UG = Gehurtsurtrunde$
- $UH = Heiratsurkunde$
- $US = Ster$ beurkunde
- $WEB = WWW$
- $Z = Zeitung$

#### NUMMERNBAND

Bei mehreren Familien und vor allem verschiedenen Projekten bieten sich mehrere Nummernbänder an, z.B. 1000, 2000 etc.

#### BILDUNG der SIGNATUR

Kombination von Quellentyp und vergebener Nummer, z.B. LP2015 (Leichenpredigt für Mustermann, Archivnummer 15 im 2000-Band) oder EM1020 (Email-Korrespondenz mit Musterfrau, Archivnummer 20 im 1000-Band)

Die Ablage der physisch vorhandenen Archivalien kann je nach Geschmack und Sinnhaftigkeit entweder nach Nummern oder alphabetisch nach Quellentyp erfolgen.

*Weitere Beispiele für Signatur*  bei Rainer Dörry http://www.rainer-doerry.de/Ahnenforschung/html/Doerry/frames.htm eitere Beispiele für Signatur<br>
Textup://www.tsiner-doerry.de/Ahnenforschung/html/Doerry/frames.htm<br>
11 Tobias Baace Overry.de/Ahnenforschung/html/Doerry/frames.htm<br>
11 Tobias Davis John Colle Textup:<br>
11 Tobias Davis John

bei Tobias Bauer unter Nutzung der oben genannten Quellentypen https://www.tobias-bauer.de/archivsignatur.html

#### *Ordnerorganisation*

In jedem Ordner sollte sich ein Inhaltsverzeichnis der Signaturen befinden. Es kann u.U. aus der Quellendatenbank des Genealogieprogramms erzeugt werden.

Ein Vorblatt mit Handlungsanweisungen für Außenstehende kann helfen, im Falle eines unerwarteten Todes diese Ordenr vor der Vernichtung zuu schützenh. Es folgt ein Beispiel.

#### *Vorblatt für Quellenordner / Leitz-Ordner des Privatarchivs*

Dies ist ein auf farbigem (Signalfarbe!) Papier ausgedruckter Text, der als jeweils erstes Blatt in meinen Archivordnern liegt.

 $\overline{\phantom{a}}$  , and the contribution of the contribution of the contribution of the contribution of the contribution of the contribution of the contribution of the contribution of the contribution of the contribution of the

\_\_\_\_\_\_\_\_\_\_\_\_\_\_\_\_\_\_\_\_\_\_\_\_\_\_\_\_\_\_\_\_\_\_\_\_\_\_\_\_\_\_\_\_\_\_\_\_\_\_\_\_\_\_\_\_\_\_

Paul Mustermann - Unterlagen zur Familienforschung AMF-Mitglied Nr. xxxx

Dieser Ordner enthält QUELLEN oder Quellenhinweise zur Familienforschung Paul Mustermann. Es handelt sich entweder um bereits an mich weitergegebene Dokumente meines Großvaters und anderer Familienangehöriger oder um solche Unterlagen, die ich während meiner Recherche zur Familie gesammelt habe.

Ich bitte diese Unterlagen nach meinem Ableben bzw. einer Behinderung, die mich unfähig macht die Familienforschung weiterzuführen, **nicht** zu **vernichten**, sondern zu übergeben an das

# **Archiv** der **Arbeitsgemeinschaft für Mitteldeutsche Familienforschung**, te.<br>Litt Dorp

deren Mitglied ich war.

Archiv der AMF Frau Monika Hönigschmid Sächsisches Staatsarchiv Leipzig

Schongauerstr. 1 04329 Leipzig

Tel.: 0341-255 55 52, FAX: 0341-255 55 55 eMail: archiv@amf-verein.de

Bitte diesen Ordner nicht entsorgen! An die AMF übergeben!

Auswertungen aus diesen Papieren finden sich in einer Datei des Genealogie-Programms der Gesellschaft für Familienforschung Franken (GFF) die auf meinem Rechner und jeweils in einer Sicherungs-CD zu finden ist. Bei Problemen mit dieser Genealogiesoftware hilft die GFF oder die über diese zu erfahrende Mailingliste.

\_\_\_\_\_\_\_\_\_\_\_\_\_\_\_\_\_\_\_\_\_\_\_\_\_\_\_\_\_\_\_\_\_\_\_\_\_\_\_\_\_\_\_\_\_\_\_\_\_\_\_\_\_\_\_\_\_\_\_\_\_\_\_\_\_\_\_\_\_\_

Eine umfangreiche Darstellung mit geschichtlichen Hintergründen findet sich auf meiner Hompage http://www.teu-net.de oder http://teuthorn.net/feuilleton/ . Auch hierzu befindet sich das Material auf meinem Rechner und auf einer Sicherungskopie.

[Laufende Arbeitsergebnisse habe ich bereits an das AMF-Archiv gegeben.]

\_\_\_\_\_\_\_\_\_\_\_\_\_\_\_\_\_\_\_\_\_\_\_\_\_\_\_\_\_\_\_\_\_\_\_\_\_\_\_\_\_\_\_\_\_\_\_\_\_\_\_\_\_\_\_\_\_\_\_\_\_\_\_\_\_\_\_\_\_\_

#### Genealogieprogramm und GEDCOM

Der heutige Forscher ordnet seine Ergebnisse mittels Genealogieprogramm und erzeugt hieraus dann seine diversen Ergebnislisten (Ahnenliste, Stammlinie etc.). Die Auswertungsmöglichkeiten sind so vielfältig und damit umfangreich, dass ein Ausdrucken auf Papier wenig sinnvoll erscheint. Die Auswahl der Varianten ist einfach zu groß. Stattdessen können die Programme für den Gesamtbestand eine sogenannte GEDCOM-Datei<sup>2</sup> erzeugen. Mit dieser sind die Grunddaten zwischen den meisten Programmen austauschbar. Da die deutschen Programmautoren eine Vereinbarung zum Im- und Export dieser GEDCOM-Daten<sup>3</sup> getroffen haben, ist ein Austausch zwischen diesen Programmen bis zu einem gewissen Grade meist verlustfrei möglich. Schwierig bleibt nach wie vor die Übernahme von digitalem mit der GEDCOM-Datei verknüpften Quellenmaterial.

#### Publizieren

In diesem Text geht es um die Sicherung und Weitergabe von Forschungsergebnissen und um das Bemühen, **unveröffentlichte Forschungsergebnisse** für Familie, Forscherfreunde und nachkommende Forscher zu erhalten. Es ist eine Binsenweisheit, dass das beste Mittel hierzu das Veröffentlichen ist. Das Publizieren genealogischer Ergebnisse bedarf einer eigenen Abhandlung. Hier sei deshalb nur darauf hingewiesen, dass der Grundsatz 'Veröffentlichen bewahrt vor Verlust' auch für digitale Ergebnisse gilt. Ein Sonderthema sind in diesem Kontext GEDCOM-Dateien.

#### *Scheu vor digitaler Publikation*

Familienforscher veröffentlichen genealogische Listen ganz selbstverständlich per Buch und Zeitschrift, haben aber oftmals eine Scheu, solche Daten online zu stellen, also digital zu veröffentlichen. Das hat vor allem zwei Gründe, nämlich erstens das schlechte Benehmen vieler 'ungebildeter' Familienforscher, die Daten anderer ohne Quellenangabe und verkürzt weiterverwenden und zweitens die genealogisch oft unprofessionelle Ausprägung gerade der weitest verbreiteten Online-Datenbanken. Damit ist eine nur rudimentäre Darstellung der Forschungsergebnisse gemeint. Nun würde ein Forscher jedoch nie auf die Idee kommen, seine Ergebnisse in Printmedien zweifelhaften Rufs oder mangelnder Qualität zu veröffentlichen. Wenn er also dieselbe selbstverständliche Sorgfalt auch bei Online-Datenbanken übt, kann er bei unauthorisierten Kopien und unsauberen bzw. unvollständigen Abschriften seiner Daten immer auf seine eigene Publikation in einer seriösen Datenbank verweisen. Wenn man diesen Aspekt bedenkt, kann das digitale Veröffentlichen sogar ein Schutz sein. Publizieren<br>
Publizieren<br>
die Siehenflext es um die Sicherung und Weitergabe von Forschungsergebnissen<br>
Is Bernsthorn were offentlichte Forschungsergebnisse für Familie, Forscherfreund<br>
che blommende Forscher zu erhalten.

#### *Publizieren von GEDCOM-Dateien*

Natürlich können auch GEDCOM-Dateien über ein Speichermedium an ein Archiv gegeben werden. Da aber in diesem Fall die Lösungsmöglichkeiten für Archivieren und Publizieren eng beieinander liegen, ja nahezu identisch sind, soll hier am Beispiel des Publizierens eine Handhabungsempfehlung folgen. Diese Art von Veröffentlichen dient zugleich der Sicherung.

<sup>2</sup> **GE**nealogical **D**ata **COM**munication

<sup>3</sup> http://list.genealogy.net/mm/listinfo/GEDCOM-l

#### *GeneaNet und Gedbas*

Es gibt nach Ansicht des Autors derzeit nur zwei erwägenswerte Wege für das Publizieren und Sichern von GEDCOM-Dateien. Diese sind die (halb-)kommerzielle Online-Datenbank GeneaNet und das Projekt GedBas des auf Open Access ausgerichteten größten deutschen Genealogievereins, des Vereins für Computergenealogie. Alle anderen Online-Datenbanken, insbesondere Ancestry und MyHeritage sind hierzu nach Meinung des Autors nicht geeignet. (Eine Begründung hierzu würde das Konzept dieser Abhandlung sprengen.)

Für **GeneaNet** sprechen unbegrenzte Anzahl der Dateien, volle Abbildung der GEDCOM-Dateien, umfangreiche Kommentierungs- und Auswertungsmöglichkeiten, Einhalten von Datenschutzrichtlinien sowie Kostenfreiheit.

**GedBas** bietet ähnliche Möglichkeiten, hat aber zwei Einschränkungen. Die GEDCOM-Dateien werden zwar vollständig gespeichert, aber nur selektiv abgebildet. Quellenübernahme, Darstellung sowie Kommentierung sind begrenzter als bei GeneaNet möglich.  $\angle$ 

Einlieferung in das Archiv

#### *Schenkungsvertrag*

Der verfügungsberechtigte Familienforscher übergibt zu Lebzeiten seine Forschungsergebnisse dem Verein mittels eines Schenkungsvertrages. Der inhaltliche Umfang wird mit einer dem Vertrag beigefügten Aufstellung bestimmt. Die geschenkten Unterlagen gehen ohne Bedingungen an das Vereinsarchiv über.

*Wertende Sicht des Familienforschers:* Die Übergabe durch Schenkung ist endgültig und unwiderruflich. Sie ist nur zu empfehlen, wenn die Forschung wirklich abgeschlossen ist oder wenn der Forscher aus Altersgründen nicht mehr in der Lage ist, seine Forschung weiterzuführen. Allerdings kann der Forscher Teile, die in der Familie erhalten werden sollen (z.B. die historische Familienbibel oder überlieferte Stammtafel), zurückhalten, da der Umfang in der angesprochenen Aufstellung festgelegt wird. Einlieferung in das Archiv<br>
Einlieferung in das Archiv<br>
Ungsvertrag<br>
Tügungsberechtigte Familienförscher übergübt zu Lebzeiten seine<br>
Ingesrephisse dem Verein mitelis eines Schenkungsvertrages. Der inhaltliche Umfa<br>
t eine

*Wertende Sicht des Vereins:* Dies ist die vorzuziehende Lösung. Der Verein muss darauf achten, dass alle wesentlichen Materialien übergeben werden.

*Anlage 1 - Schenkungsvertrag*

#### *Archivvertrag (Depositum)*

Diese Lösung eignet sich besonders für den Fall, dass der Forscher vermutet, aber nicht sicher ist, dass ein Familienmitglied seine Forschungen fortsetzen wird. Eine Übergabe in dieser Form, macht aber wohl nur Sinn, wenn das Archiv personell und fachlich in der Lage ist, den übergebenen Bestand archivfachlich zu erschließen.

*Wertende Sicht des Familienforschers:* Der Forscher und seine Familie behalten das Eigentum.

*Wertende Sicht des Vereins:* Ohne großen Reiz für das Vereinsarchiv. Der Verein sollte sich für eine solche Lösung nur bei absehbar wichtigen Forschungen bereiterklären.

*Anlage 2 - Archivvertrag*

#### *Teileinlieferung / Verzeichnungsformular*

Bei einer Einlieferung in das Archiv zu Lebzeiten hat der Einliefernde die Möglichkeit, einen eigenen Vorschlag für die sogenannte Verzeichnung<sup>4</sup> zu machen. Insbesondere bei Einzeloder Teileinlieferungen (z.B. Buch, Manuskript, Ahnenliste) sollte der Forscher davon Gebrauch machen. Denn er kennt sein Material am besten.

Die wesentlichen Angaben fallen unter die folgenden Rubriken: Titel, Untertitel, Autor/Forscher, Laufzeit, Medienart, Umfang/Größe, Namen, Orte, Bemerkungen.

*Anlage 3 - Verzeichnungsformular*

#### *Testamentarische Verfügung*

Hat der Familienforscher keine Kinder oder muss er davon ausgehen, dass diese kein Interesse an der Fortführung seiner Forschung haben, ist der Fall für eine Verfügung für den Todesfall gegeben. Natürlich gibt es hier eine Fülle von Möglichkeiten. Durchaus erwägenswert ist es, einen verlässlichen jüngeren Forscherfreund um die Fortführung zu bitten. Wenn aber aus naheliegenden Gründen die Forschungsergebnisse im Vereinsarchiv verwahrt werden sollen, bedarf es eines Vermächtnisses innerhalb des Testaments. Dieses kann mit einfachen Worten bestimmt werden<sup>5</sup>. Z.B.

"Ich vermache meinen Genealogischen Nachlass dem Archiv der Arbeitsgemeinschaft für Mitteldeutsche Familienforschung e.V. (AMF). Dieser Nachlass stellt keinen Vermögenswert dar und es lasten auf ihm auch keine Schulden. Zu diesem Teilnachlass gehören alle Unterlagen und Dateien meines Familienforschungsprojekts. Derzeit sind es im wesentlichen die physischen und digitalen Materialien der beigefügten Aufstellung." destfall gegeben. Natürlich gibt es hier eine Fülle von Möglichkeiten. Durchaus<br>wägenswert ist es, einen verlässlichen jüngeren Forscherfreund um die Fortführung<br>tten. Wehn aber aus naheliegenden Gründen die Forschungserge

Im Falle leiblicher Erben sollten diese nicht durch das Vermächtnis überrascht werden. Ebenso ist es ratsam, die AMF über eine solche testamentarische Verfügung zu unterrichten.

Wenn der Wunsch besteht, die Forschung für den Fall eines Sinneswandels doch in der Familie zu halten, könnte eine testamentarische Verfügung auch eine Übergabe an den Verein als Depositum vorsehen.

Da die Lebenswirklichkeit ein Fülle abweichender bzw. nicht vorhersehbarer Gegebenheiten bereithält, können die vorstehenden Sätze nur eine Anregung für eine individuelle Lösung sein.

#### *Ein Übersichtsartikel zum Thema Digitale Vollmacht*

http://martina-rueter.suite101.de/nachlassverwaltung-20-was-geschieht-mit-daten-nach-demtod-a128565

<sup>4</sup> Archivfachlicher Begriff für die Beschreibung des Archigutes.

<sup>5</sup> http://de.wikipedia.org/wiki/Verm%C3%A4chtnis (besucht 30.12.2014) Zur Aussetzung eines Vermächtnisses ist die Benutzung bestimmter Worte im Testament oder im Erbvertrag nicht erforderlich. Nach der in § 2087 BGB enthaltenen Auslegungsregel liegt in der Zuwendung nur einzelner Gegenstände im Zweifel die Anordnung eines Vermächtnisses. Verfügt der Erblasser beispielsweise: *Mein Jagdgewehr erhält mein Freund ..., alles andere, was ich besitze, vermache ich meinem Sohn*, so ist der Sohn Erbe und der Freund Vermächtnisnehmer. Das bedeutet, dass der Sohn mit dem Tode des Erblassers in alle Vermögenspositionen desselben einrückt, der Freund hingegen einen Anspruch gegen den Sohn als Erben auf Verschaffung des Eigentums am Gewehr und auf Herausgabe desselben hat.

#### *Archiveinlieferung als Vorlass*

Seit Familienforscher ihre Arbeitsergebnisse in Datenbanken sammeln, aus denen jederzeit aktuelle Vor- und Nachfahrenlisten mit wechselnden Probanden erzeugt werden können, ist es meist unzumutbar und wenig sinnhaft, aber vor allem nicht praktikabel, all dies - Stammlinien, Ahnenlinien und Nachfahrenbäume - für die Nachfolgenden auf Papier auszudrucken. Ebenso hat sich mit dem Personalcomputer die Arbeitsweise dahin geändert, dass Schriftwechsel in Form von Dateien gespeichert wird und Dokumente und Unterlagen häufig nur in digitaler Form vorhanden sind. Siehe Digitaler Genealogischer Nachlass.

Die auf dem Personalcomputer des Forschers vorhandenen Arbeits- und Ergebnisdateien<sup>6</sup> zur Familienforschung werden *bereits zu Lebzeiten dem Archiv der AMF übergeben. In gewissen Zeitabständen kann diese Sicherung erneuern werden.* 

Die Einlieferung erfolgt mit der Auflage: 'Während meiner Lebenszeit gesperrt'. In dieser Zeit soll der Dialog mit dem Autor Vorrang haben. Nach Ableben sind die Daten entsprechend den Archivregeln allgemein zugänglich.

#### *Inhalt der digitalen Sicherung*

- Der mit einem Genealogieprogramm erfasste Datenbestand. Das Programm selbst ist nicht auf dem Sicherungsmedium. Dieses müsste deshalb eigentlich in einer Kopie ebenfalls gesichert werden. Statt dessen Hinweis, wo die Programmversionen verfügbar sind. Im Falle von GFAhnen ist das z.B. die GFF<sup>7</sup>. Dort sind alle Software-Versionen vorhanden. Allerdings wird ein solches Procedere wohl in der Praxis nur schwer funktionieren. Deshalb,
- Eine HTML-Datei des gesamten Datenbestandes
- Natürlich könnte auch eine GEDCOM-Datei erzeugt werden, die dann auch mit anderen Programmen gelesen werden könnte. Allerdings ist damit die beabsichtigte Dokumentation nicht möglich, da diese ihren Wert nur durch die zugeordneten Quellen – KB-Kopien, Bilder Dokumentdateien, PDFs etc. - erhält. Um das übliche unbedacht kritiklose Übernehmen von Daten nicht zu befördern, scheint es nicht in jedem Fall sinnvoll, eine solche GEDCOM-Datei isoliert weiterzugeben. Siehe Lösung unter 'GeneaNet und GedBas'. Egelh allgemein zugänglich.<br>
Per digitalen Sicherung<br>
Per digitalen Sicherung<br>
Per mit einem Geaclogieprogramm erfasste Datenbestand. Das Programm selbst is<br>
richt auf dem Sicherungsmeglicum. Dieses müsste deshalb eigentli
- Foko-Liste Namen/Orte und Orte/Namen
- Quellenliste
- Nachfahrenliste ausgehend vom Spitzenahn
- Vorfahren des Forschers oder Probanden
- Bibliographische Aufstellung eigener Veröffentlichungen per Buch und Zeitschrift (mit und ohne ISBN)
- Ausgewählte Ordner aus dem Arbeitsordner 'genealogie-offline', nämlich genealog\_bilder /manuskripte / quellen&dokumente / stammtafeln
- Website / Sicherungskopie (funktioniert auch offline wie eine Website.)

<sup>6</sup> Es geht hier also um digitales, kein gedrucktes Material.

<sup>7</sup> Gesellschaft für Familienforschung in Franken e.V.

Die Aufzählung kann nur als Beispiel gelten. Jeder Forscher wird für sich entscheiden, was er für wesentlich hält.

*Anlage 4 - Beispiel für DVD-Beschriftung Anlage 5 - Musterschreiben Archiveinlieferung*

#### *Konservative Archiveinlieferung*

Um Missverständnissen vorzubeugen sei an dieser Stelle doch noch ganz kurz auf die natürlich weiterhin mögliche Einlieferung herkömmlichen Materials hingewiesen. Allerdings braucht es hierzu wohl in aller Regel keiner besonderen Hinweise. Die einfachste Form ist sicherlich eine nach Kekule-Kennziffern aufgebaute und ausgedruckte Ahnenliste. Die Varianten reichen von einer Kurzform bis zu mit Daten und Quellenhinweisen angereicherten umfangreicheren Formen. Der damit gefüllte Ordner könnte durch einen zweiten mit den wichtigsten eigenen originalen Dokumenten gefüllt sein. - Dann möglicherweise dasselbe in umgekehrter Reihenfolge ausgehend von einem Spitzenahn (Hier aber schon die Frage von welchem?) Beides kann aus einem guten Genealogieprogramm ausgedruckt werden.

Ohne dies weiter auszuführen, kämen wir schnell auf ungezählte Varianten und nicht mehr handhabbare Volumina. Dennoch kann auch diese Form im Einzelfall Sinn geben.

#### *Speichertechnik und Einlagerung*

Es sollten nur Dateien verwendet werden, die durch heute übliche Browser in Verbindung mit einer Software zur Anzeige von PDF-Dateien, dargestellt werden. Dies sind nach heutigen Stand :

- HTML und PDF (möglichst A). D.h. Texte aus Word, Excel und ähnlichen Programmen oder Libre Office sind nach PDF oder HTML zu konvertieren.
- Bildformate: JPG, PNG und GIF. Bildformate wie Tiff, Autocad und andere, die nur mit Zusatzsoftware darstellbar sind, sollten nicht verwendet werden.<sup>8</sup>

Speichermethode: CD, DVD oder USB-Stick etc. Nach Rücksprache mit dem AMF-Archiv können die Daten auf DVD gebrannt werden. Dieses Format wird von allen gängigen Laufwerken problemlos gelesen. Man sollte aber aus Sicherheitsgründen die gebrannte DVD auf einem fremden Laufwerk überprüfen. ngekehrter Reihenfolge ausgehend von einem Spitzenahn (Hier aber schon die Fragelschem?) Beides kann aus einem guten Genealogieprogramm ausgedruckt werden.<br>
hne dies weiter auszuführen, kämen wir schnell auf ungezählte Var

Die Speichermedien sollen in Normhüllen (Plastik) eingeliefert werden. Diese werden dann in Archivkartons gelagert. Spätestens nach fünf Jahren erfolgt Umkopieren auf neue Datenträger durch das AMF-Archiv. Es wird eine Signatur vergeben. Eine Lesemöglichkeit ist zur Zeit nur im Büro des AMF-Archivs am dortigen Arbeitscomputer möglich.

<sup>8</sup> Vorschlag des Familienforschers Herbert Penke

#### Herausforderungen digitaler Medien und Internet-Aktivitäten

Die Nutzung der durch Computer und Internet gegebenen Möglichkeiten ist so rasant über die Forscher hereingebrochen, dass die Gefahr besteht, in der Fülle der genutzten Angebote die Orientierung zu verlieren. Dass viele Forscher deshalb darauf ausweichen, digitales Material umfangreich auszudrucken ist - wie bereits ausgeführt – meist keine, bestenfalls eine provisorische und vorübergehende, auf jeden Fall aber Platz raubende Lösung.

Die Herausforderung hat viele Namen: Nutzerkennung, Passwort, Provider, Abonnements bei Online-Firmen, Cloud, E-Mail-Konten, Accounts bei sozialen Netzwerken, Websites, Blogs und so weiter und so fort. Diese Aktivitäten wachsen weiter. Mancher Forscher arbeitet schon zu mehr als 50 Prozent digital. Dieses Handeln kann daher nicht mehr als riskante Exzentrik abgetan werden. Es wird Normalität. Allerdings gibt es für die Handhabung der aus den neuen Arbeitsmitteln und -techniken resultierenden Fragen noch keine befriedigende 'Gebrauchsanweisung' für unser Thema. Fand man früher nach dem Ableben eines Menschen seinen Nachlass in seinem Haus, so ist dieser heute sehr viel flüchtiger und schwerer greifbar. Es folgen einige Hinweise hierzu.<sup>9</sup>

#### *Pass Word Management*

Der Umgang mit Passwörtern ist nicht auf die Genealogie beschränkt. Aber die damit verbundene Herausforderung wird leicht unterschätzt. Da **Passworte die modernen Schlüssel in die digitale Welt** sind, muss der Umgang mit dem - sozusagen - digitalen Schlüsselbund organisiert werden.

Die körperlichen Schlüssel hängen an einer Schlüsselleiste oder sind zu einem Schlüsselbund verknäuelt. Die digitalen Schlüssel heißen **Passwort**, und sie sind hoffentlich in Excel-Listen oder speziellen Systemen gesichert. Natürlich auf 'geheimen' irgendwo versteckten Zetteln oder - moderner - auf einem **USB-Stick**. Und wo ist der, wenn man ihn braucht, weil der Besitzer der Geheimnisse verstorben oder dement geworden ist? Hoffentlich im **Bankschließfach**. Wer über den Digitalen Nachlass nachdenkt, muss auch dafür Vorschläge haben. channelismer für unser Thema. Fand man früher nach dem Ableben eines Menschenden Werkenden in seinem Haus, so ist dieser heute sehr viel flüchtiger und schwerer greifbanelismen in siehen eininge Hinweise hierzu.<sup>9</sup><br>
(ord M

Nach den natürlich sensibelsten, den Bankdaten, für die hoffentlich besonders vorsichtige Regelungen getroffen wurden, die uns aber hier nicht interessieren müssen, folgen **für den Familienforscher die zahlreichen Account-Daten**. Dies sind die

Fritzbox mit WLAN-Daten, Google, Yahoo, YouTube, Facebook, Twitter, IT-Provider, Website, Blog, Clouds, Dropbox, Amazon, Flickr, Email-Konten, Book on Demand Accounts, wie Lulu<sup>10</sup>, BoD<sup>11</sup> und Epubli<sup>12</sup>, Blurb-Fotobuch<sup>13</sup>. Und wahrscheinlich noch eine ganze Menge mehr.

Wer die Idee eines **Passwort-Management**s für überzogen hielt, ist wahrscheinlich nach dieser Aufzählung nachdenklich geworden.

Wenn das Gedächtnis mit der gewachsenen Datenfülle überfordert ist, kann die Excel-Liste auf einem Stick wirklich eine Lösung sein. Besser noch ist eine verschlüsselte Softwarelösung

<sup>9</sup> u.U. bedarf es zu technisch schwierigen Abläufen Tututials / Text- oder Video-Anweisungen.

<sup>10</sup> http://www.lulu.com/de/

<sup>11</sup> http://www.bod.de/

<sup>12</sup> http://www.epubli.de/

<sup>13</sup> http://www.blurb.de

wie **<keepass.com>** oder ein ähnliches Angebot, **und zwar auf dem schon erwähnten USB-Stick installiert**. Vor Verlust schützt eine **im Schließfach hinterlegte Kopie**; natürlich mit Zettel für Nennung des zentralen Passworts. Vorsichtigerweise kann man die KeePass-Listen / -Tabellen dort auch in ausgedruckter Form hinterlegen.

*Zwei hilfreiche Links:*  http://keepass.info/index.html http://legacylocker.com

#### *Vielschichtige Fragen / notwendige Lösungen*

In der vordigitalen Zeit genügte es nach dem Tode eines Menschen, ein Regal auszuräumen und den Dokumentenordner des Verstorbenen auszuwerten. Menschen, die viel im Netz unterweges sind, haben aber ein digitales Nachleben, das geregelt werden muss. Die Entscheidungen dazu lasten in der Regel auf den Erben. Eine rechtzeitige Auflistung solcher Web-Aktivitäten - siehe Passwort-Organisation - erleichtert diese Aufgabe. den Dokumentenordner des Verstorbenen auszuwerten. Menschen, die viel im Neuferweges sind, haben aber ein digitales Nachleben, das geregelt werden muss. Die stscheidigingen dazu lasten in der Regel auf den Erben. Eine rech

Das Problem kann hier nur mit Stichworten angedeutet werden, nämlich: Was geschieht mit den Social-Media-Seiten bei Google, Facebook, Twitter, Linkedin und anderen? Sollen Genealogische Seiten auf Facebook gelöscht werden oder erhalten bleiben?

#### *Technische Hilfe bei Analyse von PC & Datenträgern, Verwertung und Entsorgung*

*"Wer erbt die Passwörter?"* SZ v. 16.3.2012

- Wer hat die Befugnis zur Regelung des Digitalen Nachlasses? (Das muss also verfügt werden.)
- Wer wickelt die Mail-Konten ab?
- Rat, mit dem Testament auch eine Digitale Vollmacht abzufassen.<br>• Bildrechte, Angehörige<br>• "Postmortaler Persönlichkeitsschutz"
- Bildrechte, Angehörige
- "Postmortaler Persönlichkeitsschutz"

Firma Semno - Flyer

http://de.wikipedia.org/wiki/Digitaler\_Nachlass

Peter Teuthorn AMF

#### Schlussbetrachtung / Zukunft

Der Autor hat bereits vor mehreren Jahren begonnen, über das Thema nachzudenken. Die Überlegungen wurden konkreter, als im Anschluss an ein Quartalsheft der Zeitschrift ComputerGenealogie<sup>14</sup> in der vereinseigenen CompGen-Mailingliste eine Diskussion über den digitalen Nachlass begann. Der Hefttitel 'Der genealogische Nachlass, Ein Lebenswerk vor dem Papiercontainer bewahren' sprach erstmals auch den 'Digitalen Nachlass' an. In der Diskussion zeigte sich schnell, dass bereits über die Begriffe unklare Vorstellungen bestanden. So wurde unter digitalem Nachlass meist die Retrodigitalisierung, also sie Digitalisierung konservativen Nachlasses nach Übergabe an das Vereinsarchiv verstanden, nicht aber die Bewahrung originaler digitaler Dateien.

Im Frühjahr 2013 bildete sich bei der DAGV eine Arbeitsgruppe Nachlass-Leitlinien. Bisher wurden noch keine Ergebnisse vorgelegt. Nach den dem Autor vorliegenden Informationen wird dort vorrangig über das Veröffentlichen von optimierten GEDCOM-Dateien in einer noch zu definierenden Datenbank nachgedacht.

In vielen Vereinen wird das Thema diskutiert. Offensichtlich bestehen von Fall zu Fall eigene Lösungen, die aber nicht kommuniziert werden.

- In der Region der AMF *"bietet die Brandenburgische Genealogische Gesellschaft 'Roter Adler' e.V. nicht nur für ihre Mitglieder, sondern für jeden Familienforscher Hilfe und Unterstützung bei der Regelung des genealogischen Nachlasses bzw. einer externen Sicherung an."<sup>15</sup>*

- Der Pommersche Greif führte anlässlich seiner Mitgliederversammlung vom 7. bis 9. Februar ein *Seminar für Pommersche Familien- und Ortsforschung "Unser genealogisches Erbe"* durch.

Anlässlich der sogenannten Strategietagung der AMF im Herbst 2012 erklärte sich der Autor dazu bereit, ein Konzept zum Nachlass zu erarbeiten, das hiermit vorgelegt wird.

Man kann ohne Risiko voraussagen, dass die Familienforscher zukünftig noch sehr viel mehr überwiegend digitales Material ansammeln werden. Gleichzeitig werden Konzepte zur Sicherung dieser Materialien entstehen. Da viele Familienforscher hierauf nicht warten wollen oder können, bedarf es schon heute handhabbarer (Übergangs-) Lösungen. Der vorstehende Text will eine solche Lösung anbieten. ird dort vorrangig über das Veröffentlichen von optimierten GEDCOM-Dateien in e<br>
seh zu definierenden Datenbank nachgedacht.<br>
vielen-Vereinen wird das Thema diskutiert. Offensichtlich bestehen von Fall zu Fal<br>
sisungen, di

[Gegenüber der anlässlich der Jahrestagung der AMF in Salzwedel verteilten Version wurden erkannte Druckfehler jetzt korrigiert. Das Layout ist ab Seite 1 für doppelseitigen Druck eingerichtet.]

<sup>14</sup> Nr. 4/2011, 26. Jahrgang

<sup>15</sup> http://www.bggroteradler.de/?page\_id=1031

#### Anlagen

- 1 Schenkungsvertrag
- 2 Aufbewahrungsvertrag
- 3 Verzeichnungsformular
- 4 Beispiel für DVD-Beschriftung
- 5 Musterschreiben Archiveinlieferung

Für die obigen Punkte bestehen eigene Dateien.

Meter Teuthorn AMF